## SAP ABAP table TTEV DT FLDCAT {Generated Table for View}

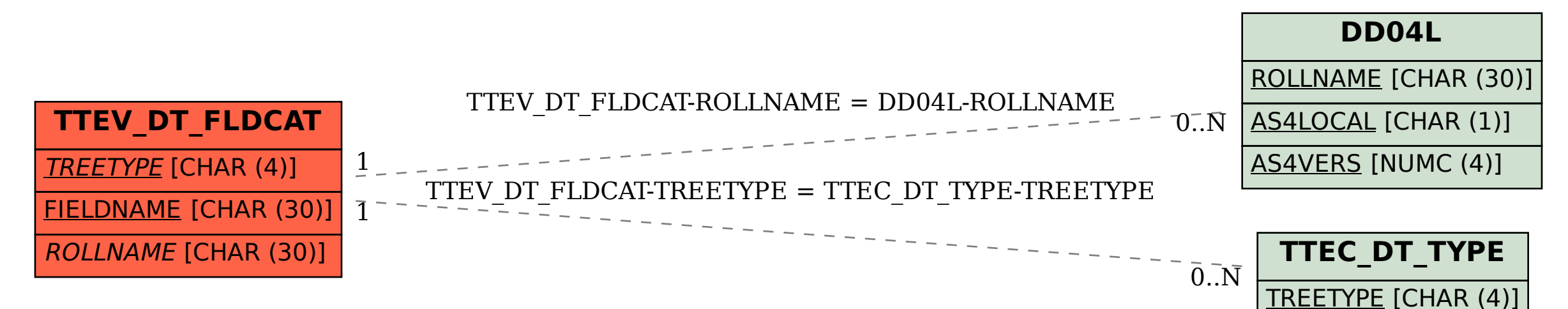